# **BANDO DI AMMISSIONE AL CORSO DI LAUREA MAGISTRALE IN "SCIENZE DELLA NUTRIZIONE UMANA " UNIVERSITA' DI PARMA A.A. 2022-2023**

# **1. DISPOSIZIONI GENERALI**

Il presente bando contiene le disposizioni che regolano le ammissioni al corso di laurea magistrale in Scienze della Nutrizione Umana (Classe LM-61) dell'Università di Parma, che, per l'anno accademico 2022-2023, prevede l'accesso con numero programmato locale.

Sono disponibili **n. 105 posti** , destinati cittadini italiani, cittadini dell'Unione Europea e cittadini non comunitari equiparati.

La selezione è effettuata tramite verifica del possesso dei requisiti curriculari e di adeguata preparazione personale, come precisato ai successivi punti del bando.

L'ammissione definitiva è subordinata ai controlli sulle autocertificazioni relative ai titoli di accesso e alle eventuali carriere universitarie pregresse previsti dalla normativa vigente.

Sono riservati **3** posti aggiuntivi ai cittadini extracomunitari non residenti (di cui 1 per gli studenti del Progetto Marco Polo) da attribuirsi con modalità che saranno rese note con comunicazione successiva pubblicata nel link: [https://cdlm](https://cdlm-snu.unipr.it/it/iscriversi/requisiti-di-ammissione-e-modalita-di-accesso)[snu.unipr.it/it/iscriversi/requisiti-di-ammissione-e-modalita-di-accesso](https://cdlm-snu.unipr.it/it/iscriversi/requisiti-di-ammissione-e-modalita-di-accesso)

Tutte le informazioni relative al Corso di studio sono reperibili alla pagina web [https://cdlm-snu.unipr.it](https://cdlm-snu.unipr.it/)

# **2 - REQUISITI DI AMMISSIONE**

Ai sensi dell'art. 6, comma 2, del D.M. 270/04, per l'accesso al corso di studio sono richiesti particolari **requisiti curricolari** (vedi punto 2.1) nonché il possesso di un'**adeguata preparazione personale** (vedi punto 2.2).

# **2.1 REQUISITI CURRICULARI**

I requisiti curriculari di cui ai successivi punti 2.1.1. e 2.1.2. dovranno essere posseduti al momento dell'invio della domanda di ammissione alla selezione.

### **2.1.1 TITOLO DI STUDIO**

• **Laurea triennale nelle classi di laurea**: L-2 Biotecnologie, L-13 Scienze Biologiche, L-26 Scienze e Tecnologie Alimentari, L-29 Scienze e Tecnologie Farmaceutiche o alle corrispondenti classi di laurea di cui all'ex D.M. 509/99;

oppure

• **Laurea magistrale a ciclo unico nelle classi di laurea**: LM-13 Farmacia e Farmacia Industriale, LM-41 Medicina e Chirurgia o alle corrispondenti classi di laurea di cui all'ex D.M. 509/99;

oppure

• **Laurea magistrale nelle classi di laurea**: LM-6 Biologia, LM-8 Biotecnologie Industriali, LM-9 Biotecnologie Mediche, Veterinarie e Farmaceutiche, LM-70 Scienze e Tecnologie Alimentari o alle corrispondenti classi di laurea di cui all'ex D.M. 509/99.

oppure,

- **In caso di possesso di altra laurea triennale o magistrale a carattere scientifico o sanitario,** il candidato dovrà aver conseguito (anche tramite corsi singoli) almeno 40 CFU complessivi negli ambiti scientifico disciplinari MAT (01-07), FIS (01-07), CHIM (01-11), BIO (09-13), con il rispetto dei seguenti limiti minimi di CFU per ciascun ambito:
	- 6 CFU in uno o più settori scientifico disciplinari da MAT/01 a MAT/07;
	- 4 CFU in uno o più settori scientifico disciplinari da FIS/01 a FIS/07;
	- 8 CFU in uno o più settori scientifico disciplinari da CHIM/01 a CHIM/11;
	- 12 CFU in uno o più settori scientifico disciplinari da BIO/09 a BIO/13.

### **2.1.2 ADEGUATA CONOSCENZA DELLA LINGUA INGLESE**

E' richiesto il possesso di un'adeguata conoscenza della lingua inglese che risulti da una delle seguenti opzioni:

- aver sostenuto un esame universitario per l'apprendimento della lingua inglese di livello almeno B1, oppure un esame di
	- lingua inglese con valenza di almeno 3 CFU
- essere in possesso di una certificazione ufficiale di livello almeno B1
- aver acquisito un titolo universitario di primo livello erogato ufficialmente in lingua inglese

### **2.2 VALUTAZIONE DELLA PREPARAZIONE PERSONALE**

La preparazione personale del candidato in possesso dei requisiti curriculari sarà valutata dalla Commissione di Ammissione, e prenderà in considerazione i seguenti elementi di giudizio desumibili dalla carriera studentesca:

- A votazione di laurea
- B media ponderata esami di profitto conseguita nelle materie "requisito" e nelle materie "di interesse"
- C numero di CFU conseguiti nella materie "requisito"
- D numero di CFU conseguiti nella materie "di interesse"

Al termine della valutazione la Commissione di ammissione attribuirà a ciascun candidato un punteggio, utile ai fine della formulazione della graduatoria di merito finalizzata all'ammissione al corso, calcolato con il seguente algoritmo:

#### **( P )** = A+B+C+D *= Lx30/110 + 1 ( in caso di 110L) + MPx40/31 + CFU req./10 + CFU int./20*

Dove P = punteggio finale (espresso con arrotondamento a due numeri decimali).

### **A) DA 18 A 30 PUNTI PER LA VOTAZIONE DI LAUREA + 1 PUNTO PER LA LODE**

Sarà calcolato nel seguente modo:

#### **A = Lx30/110 + 1 (in caso di 110 e Lode)**

Dove L = Voto di laurea

Nel caso il candidato abbia conseguito più di un titolo di laurea o laurea magistrale, verrà considerato ai fini del punteggio il voto di laurea più alto.

# **B) FINO A 40 PUNTI PER LA MEDIA PONDERATA DEL VOTO OTTENUTO IN UNA ROSA DI MATERIE SELEZIONATE PER IL LORO INTERESSE AI FINI DELLA VALUTAZIONE DELLA PREPARAZIONE PERSONALE**

Sarà calcolato nel seguente modo

#### **B = MPx40/31**

Dove MP= Media ponderata dei voti conseguiti in tutti gli esami sostenuti in tutti i corsi di studio di livello universitario frequentati nelle materie appartenenti a SSD requisito e a ulteriori SSD ritenuti di interesse per le conoscenze dello studente. (30 e lode = 31)

**SSD delle materie requisito**: MAT01-02-03-04-05-06-07; FIS/01-02-03-04-05-06-07; CHIM/01-02-03-04-05-06-07-08- 09-10-11; BIO/09-10-11-12-13.

#### **SSD delle altre materie di interesse**: BIO/14; BIO/19; MED/42; MED/49; AGR/15; AGR/16

Nel caso di insegnamenti integrati (insegnamenti composti da più moduli con un'unica votazione finale) occorre inserire i moduli appartenenti ai SSD delle materie requisito o delle materie di interesse con i cfu dei moduli stessi e la votazione del corso integrato.

# **C) PUNTEGGIO OTTENUTO DIVIDENDO PER 10 LA SOMMA DEI CFU CONSEGUITI NELLE MATERIE REQUISITO**

Sarà calcolato nel seguente modo

#### **C = CFU req./10**

Dove CFU req. = numero di CFU conseguiti in tutti gli esami sostenuti in tutti i corsi di livello universitario frequentati nelle materie appartenenti a SSD requisito.

**SSD delle materie requisito**: MAT01-02-03-04-05-06-07; FIS/01-02-03-04-05-06-07; CHIM/01-02-03-04-05-06-07-08- 09-10-11; BIO/09-10-11-12-13.

Nel caso di corsi integrati in cui non tutti i moduli hanno SSD appartenente alle materie requisito, sono valutati solo i CFU del modulo con SSD requisito.

### **D) PUNTEGGIO OTTENUTO DIVIDENDO PER 20 LA SOMMA DEI CFU CONSEGUITI NELLE ALTRE MATERIE DI INTERESSE**

#### **D = CFU int. /20**

Dove CFU int. = numero di CFU conseguiti negli esami sostenuti in tutti i corsi di livello universitario frequentati nelle materie appartenenti a SSD di interesse.

#### **SSD delle materie di interesse**: BIO/14; BIO/19; MED/42; MED/49; AGR/15; AGR/16

Nel caso di corsi integrati in cui non tutti i moduli hanno SSD appartenente alle altre materie di interesse, sono valutati solo i CFU dei moduli con SSD di interesse.

**Non è considerata adeguata la preparazione personale dei candidati che conseguano un punteggio finale inferiore a 60,00;tali candidati non saranno inseriti nella graduatoria di ammissione al corso e saranno indicati come "non idonei".**

### 2. **SELEZIONE DEI CANDIDATI e FORMAZIONE DELLA GRADUATORIA**

I 105 posti disponibili saranno assegnati con 3 tornate selettive, così organizzate:

#### 1^ SELEZIONE: 25 posti

#### 2^ SELEZIONE: 40 posti

3^ SELEZIONE: 40 posti + eventuali posti non assegnati nella 1^ e nella 2^ selezione - nel caso i posti non siano tutti assegnati, saranno effettuati gli scorrimenti di graduatoria.

- I candidati risultati in posizione utile per l'immatricolazione in una selezione che non si immatricolano entro il termine previsto, possono concorrere alle selezioni successive pagando nuovamente il contributo di € 50
- I candidati classificati dal 26esimo posto in poi nella 1^ graduatoria possono partecipare alle selezioni successive senza pagare nuovamente il contributo di € 50,00.
- I candidati classificati dal 41 esimo posto in poi nella 2^ graduatoria possono partecipare alla 3^ selezione senza pagare nuovamente il contributo di € 50,00
- In caso di mancata immatricolazione entro i termini prescritti per la 3^ selezione dei candidati aventi diritto, si procederà allo scorrimento della graduatoria a far tempo dal 25 ottobre 2022, fino ad esaurimento posti.
- Nel caso in cui, al termine dello scorrimento della graduatoria, non si sia raggiunto il numero massimo di posti disponibili, il Consiglio di Corso di Laurea Magistrale in Scienze della Nutrizione Umana si riserva la facoltà di bandire un nuovo concorso, con i medesimi requisiti e criteri di formazione della graduatoria, i cui termini e modalità di partecipazione che saranno comunicati con appositi avvisi sul sito web[: https://cdlm-snu.unipr.it](https://cdlm-snu.unipr.it/)

#### *CALENDARIO DELLE SELEZIONI*

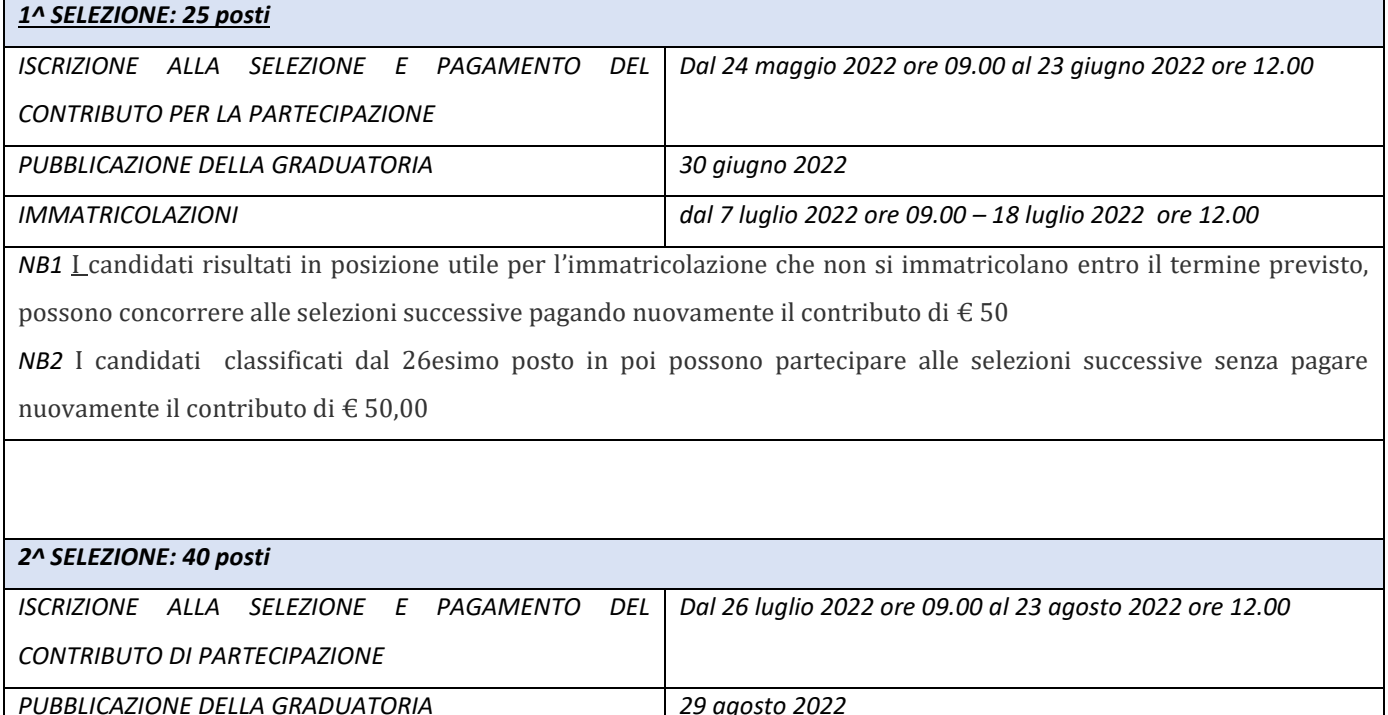

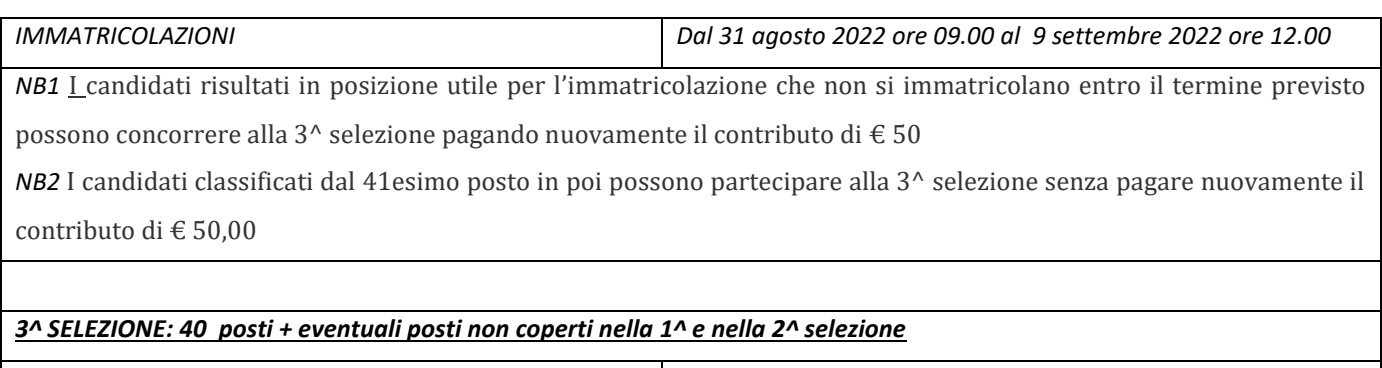

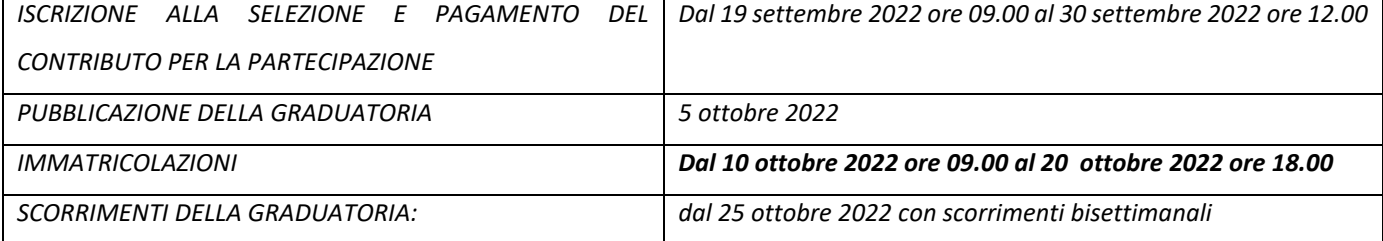

# **4. COME PARTECIPARE ALLA SELEZIONE**

# **1***^ Fase: Registrazione al sistema informativo universitario e attivazione credenziali*

I candidati che NON siano già in possesso delle credenziali UniPR devono registrarsi al sistema informativo dell'Università di Parma fornendo i dati anagrafici, un documento di riconoscimento, l'indirizzo di residenza e l'indirizzo e-mail personale. La registrazione può essere effettuata in qualsiasi momento, anche prima dell'apertura delle selezioni.

La procedura può avvenire:

- mediante credenziali SPID (Sistema Pubblico di Identità Digitale) accedendo al link [https://unipr.esse3.cineca.it/auth/Logon.do?menu\\_opened\\_cod=](https://unipr.esse3.cineca.it/auth/Logon.do?menu_opened_cod=) selezionando entra con SPID per essere automaticamente indirizzato al portale dei servizi d'Ateneo in cui dovrà registrare i propri dati;
- per chi non è in possesso di credenziali SPID, La registrazione al sistema informativo universitario si effettua alla pagina <https://www.idem.unipr.it/start/registra>

Al termine della procedura di registrazione il candidato acquisirà username e il relativo codice di attivazione password, attraverso i quali sarà possibile scegliere una password personale.

Si consiglia anche agli studenti in possesso di SPID, di procedere all'attivazione della password in quanto potrebbe essere necessaria per accedere a servizi per i quali non è utilizzabile SPID.

Username e password personali o credenziali SPID serviranno al candidato per effettuare l'accesso alla sua Area Riservata del sistema Esse3, seguendo la procedura seguente:

- 1) entrare nella pagina [unipr.esse3.cineca.it](http://www.unipr.esse3.cineca.it/) ;
- 2) cliccare su LOGIN;
- 3) inserire username (codice numerico fornito in precedenza dall'Ateneo) e password personale per poter procedere alla fase successiva  $(2^{\circ}$  fase), oppure utilizzare le credenziali SPID.

**I candidati già in possesso delle credenziali UniPR sopraindicate non devono effettuare nuovamente la registrazione**.

In caso di smarrimento della password personale è vivamente consigliato richiederne il recupero con congruo anticipo all'indirizzo <https://www.idem.unipr.it/start/recuperapwd>

**Maggiori dettagli relativi alla procedura di registrazione sono consultabili al link <https://www.unipr.it/node/26237>**

### **2***^ Fase: Upload della documentazione*

Il candidato deve:

1) Collegarsi al sito web dell'Università [www.unipr.it](http://www.unipr.it/) , avendo a disposizione carta di identità o passaporto, codice fiscale, indirizzo e-mail, collegamento a stampante;

2) Cliccare il banner ISCRIZIONI 2022-2023 e seguire il percorso indicato per iscriversi alla selezione;

all'interno della procedura di iscrizione il candidato dovrà allegare la seguente documentazione:

- Autocertificazione (datata e firmata) di ciascun titolo di laurea, laurea magistrale, laurea magistrale a ciclo unico, conseguito con relativa votazione finale ed elenco DI TUTTI GLI esami sostenuti indicando per ciascun esame: voto in trentesimi, crediti e settore scientifico disciplinare.

Le autocertificazioni dovranno risultare complete di TUTTI gli esami sostenuti.

*NB: si ricorda che solitamente è possibile stampare l'autodichiarazione (che dovrà essere datata e firmata) dal gestionale in dotazione alla propria Università. Per informazioni si invita a rivolgervi alla segreteria studenti di competenza. Per gli studenti UNIPR, dalla propria area riservata in Esse3, seguendo il percorso SEGRETERIA>DICHIARAZIONI SOSTITUTIVE DI CERTIFICAZIONI>DICHIARAZIONE DI LAUREA CON ESAMI SOSTENUTI. Nel caso non fosse possibile scaricare la dichiarazione sostitutiva di certificazione dal gestionale della vostra Università di provenienza è possibile fare riferimento al seguente " [Modello di dichiarazione](https://cdlm-snu.unipr.it/it/files/dichiarazionesostitutivadicertificazionedocx) sostitutiva di certificazione [di laurea con esami sostenuti](https://cdlm-snu.unipr.it/it/files/dichiarazionesostitutivadicertificazionedocx)"*

- Autocertificazione (datata e firmata) di eventuali corsi singoli acquistati o esami sostenuti in carriere universitarie cessate, con indicazione per ogni esame del voto in trentesimi, dei CFU, del settore scientifico disciplinare.
- Certificazione di lingua inglese di livello almeno B1; NB qualora nell'autocertificazione di cui al punto precedente si dichiari il sostenimento di un esame di lingua inglese di livello universitario di almeno 3 CFU o di livello B1, non è necessario allegare ulteriori certificazioni della conoscenza della lingua inglese.
- File excel "Calcolo del punteggio ai fini della graduatoria per l'ammissione al corso di laurea magistrale in Scienze della Nutrizione Umana a.a. 2022-2023" disponibile al link [https://cdlm-snu.unipr.it/it/iscriversi/requisiti-di](https://cdlm-snu.unipr.it/it/iscriversi/requisiti-di-ammissione-e-modalita-di-accesso)[ammissione-e-modalita-di-accesso](https://cdlm-snu.unipr.it/it/iscriversi/requisiti-di-ammissione-e-modalita-di-accesso) debitamente compilato che consente al candidato di verificare il possesso dei requisiti di ammissione e il punteggio utile per l'ammissione in graduatoria. Il file dovrà essere nominato con il proprio cognome e nome (ad es. il file excel del candidato Mario Rossi dovrà essere depositato in Esse3 con il nome "Rossi\_Mario"). Per la corretta compilazione del file excel è necessario seguire le istruzioni pubblicate al medesimo link di cui sopra. I dati e il punteggio risultante dal file excel saranno verificati dalla Commissione di Ammissione.

#### *3^ Fase: Pagamento contributo di iscrizione di Euro 50,00.*

Al termine dell'intera procedura, il candidato deve scaricare la domanda di iscrizione al concorso e, accedendo alla sezione Pagamenti del Menù Segreteria della propria Area Riservata di Esse3, scaricare il bollettino con l'importo del contributo per l'iscrizione al concorso, **non rimborsabile**.

Il pagamento del contributo di iscrizione di Euro 50,00 deve essere effettuato entro il termini perentori di scadenza di iscrizione alla selezione indicati al punto 3 , stampando il bollettino IUV presso qualsiasi sportello bancario autorizzato sul territorio nazionale o mediante altro sistema di pagamento ammesso da Pago PA.

**Sono ammessi alla selezione solo ed esclusivamente i candidati che abbiano perfezionato l'iscrizione e il pagamento entro i termini e con le modalità sopra descritte.**

**NON E' PREVISTO IN ALCUN CASO IL RIMBORSO DEL CONTRIBUTO VERSATO.** 

#### *4^ Fase: Verifica dei requisiti di ammissione e Formazione della graduatoria*

La Commissione preposta alla verifica dei requisiti di ammissione dei candidati è nominata dal Dipartimento di Scienze degli Alimenti e del Farmaco su proposta del Consiglio di Corso di Laurea Magistrale in Scienze della Nutrizione Umana.

La Commissione di Ammissione procede all'esame della documentazione prodotta dal candidato, verificando il possesso dei requisiti curriculari di cui al punto 2.1 e l'adeguatezza della preparazione personale, attribuendo un punteggio individuale calcolato sulla base dell'algoritmo di cui al punto 2.2.

Per ciascuna selezione, la Commissione redige la graduatoria di merito secondo l'ordine decrescente del punteggio attribuito a ciascun candidato idoneo.

A parità di punteggio saranno preferiti i candidati con valore più alto dell'elemento B dell'algoritmo di valutazione della preparazione personale (B=MPx40/31 - MP=media ponderata del voto ottenuto in una rosa di materie selezionate per il loro interesse ai fini della valutazione della preparazione personale). In caso di parità del valore di B, verranno preferiti i candidati di minore età.

# **I candidati con punteggio inferiore a 60,00 sono considerati "non idonei" e non saranno inseriti nella graduatoria di ammissione.**

Nelle date indicate al punto 3, saranno pubblicate al link [https://cdlm-snu.unipr.it/it/iscriversi/requisiti-di-ammissione-e](https://cdlm-snu.unipr.it/it/iscriversi/requisiti-di-ammissione-e-modalita-di-accesso)[modalita-di-accesso](https://cdlm-snu.unipr.it/it/iscriversi/requisiti-di-ammissione-e-modalita-di-accesso) le graduatorie di merito, in cui ciascun candidato comparirà con il numero identificativo che il sistema Esse3 fornisce al termine della procedura di domanda di iscrizione.

**IMPORTANTE Le domande di iscrizione pervenute oltre i termini e/o incomplete e/o prive di autocertificazioni datate e firmate e/o con dati erronei NON saranno valutate.**

#### **5 - IMMATRICOLAZIONE**

**I** candidati in posizione utile in graduatoria dovranno procedere all'immatricolazione on-line, tassativamente entro le scadenze indicate al punto 3.

Per immatricolarsi è necessario avere a disposizione:

- un dispositivo connesso a Internet;
- una stampante;
- un documento di identità valido (carta di identità o passaporto);
- il codice fiscale o la tessera sanitaria;
- i dati della laurea:
- una fotografia formato tessera;

Nel caso si intenda optare per l'immatricolazione con modalità a **tempo parziale**, scaricare dal sito web dell'Università di Parma il MODULO A51 (che andrà debitamente compilato), reperibile al seguente indirizzo web:

<http://www.unipr.it/didattica/info-amministrative/modulistica>

Nel caso si rientri fra coloro ai quali è stata riconosciuta una **condizione di handicap** ai sensi dell'art. 3 comma 1 L. n. 104 del 5/2/1992, o con un'invalidità superiore al 66%, scaricare e compilare il MODULO A23, reperibile al seguente indirizzo web:<http://www.unipr.it/didattica/info-amministrative/modulistica> ed inviarlo successivamente al Servizio Protocollo dell'Università di Parma, Via Università 12 ([protocollo@unipr.it\)](mailto:protocollo@unipr.it).

Al termine dell'intera procedura la futura matricola deve scaricare **la domanda di immatricolazione** e accedendo alla Sezione Pagamenti del Menù Segreteria, scaricare/visionare il **bollettino** con l'importo della prima rata delle tasse, **non rimborsabile.** 

La futura matricola deve, quindi, **effettuare il pagamento della tassa** e può farlo:

- Stampando il bollettino IUV presso qualsiasi sportello bancario autorizzato sul territorio nazionale o altro sistema di pagamento ammesso da Pago PA (sportelli bancari home banking – postazioni abilitate – i punti Sisal, Lottomatica, gli Uffici Postali se correntisti, nonché le app di pagamento quali Bancomat Pay o Satispay etc.).

Per informazioni sul sistema di pagamento PagoPA (IUV) è possibile consultare la seguente pagina web: <https://www.unipr.it/pagoPA>

**Il pagamento dovrà essere effettuato tassativamente entro le date indicate al punto 3.** 

**N.B. Attenzione alle scadenze: per l'Ateneo fa fede la DATA DI PAGAMENTO RIPORTATA SULLA RICEVUTA TELEMATICA DI PAGAMENTO (RT). Per tutti i pagamenti si devono sempre verificare le condizioni e gli orari con cui la propria banca eroga il relativo servizio: le banche, infatti, eseguono i pagamenti in determinati orari di servizio ed eventuali operazioni fatte dall'utente oltre gli orari stabiliti vengono prese in carico dalla banca e contabilizzate successivamente.**

Per le immatricolazioni standard non è necessario inviare la documentazione (domanda di immatricolazione firmata e ricevuta di pagamento) alla segreteria studenti.

Per le altre tipologie di immatricolazione, invece, ove si richieda il riconoscimento di una carriera precedente (abbreviazioni per rinuncia/decadenza/seconde lauree ecc. ) è richiesto l'invio della suddetta documentazione, **tassativamente entro le date indicate al punto 3**, alla segreteria studenti [\(segreteria.scienzealimenti@unipr.it](mailto:segreteria.scienzealimenti@unipr.it) ). L'e-mail deve obbligatoriamente riportare nell'oggetto: COGNOME, NOME, CORSO DI LAUREA PRESCELTO.

Per eventuali problemi procedurali, si invita a inviare una mail, specificando in modo dettagliato le problematiche riscontrate, all'indirizzo: [helpdesk.informatico@unipr.it](mailto:helpdesk.informatico@unipr.it)

#### **6 – TRASFERIMENTI E PASSAGGI**

**Non sono ammessi trasferimenti o passaggi di corso al 1^ anno di corso**. Le domande di trasferimenti e passaggi al 2^ anno di corso potranno essere presentate secondo le scadenze indicate nel Manifesto degli Studi dell'Ateneo, utilizzando gli appositi moduli A8 (trasferimento) e A9 (passaggio), scaricabili dal sito [http://www.unipr.it/didattica/info](http://www.unipr.it/didattica/info-amministrative/modulistica)[amministrative/modulistica,](http://www.unipr.it/didattica/info-amministrative/modulistica) con modalità e termini indicati al link [http://www.unipr.it/didattica/info](http://www.unipr.it/didattica/info-amministrative/trasferimenti-e-passaggi-di-corso)[amministrative/trasferimenti-e-passaggi-di-corso](http://www.unipr.it/didattica/info-amministrative/trasferimenti-e-passaggi-di-corso) e nella pagina web dedicata del corso di studio: [https://cdlm](https://cdlm-snu.unipr.it/it/iscriversi/trasferimenti-e-passaggi)[snu.unipr.it/it/iscriversi/trasferimenti-e-passaggi](https://cdlm-snu.unipr.it/it/iscriversi/trasferimenti-e-passaggi) 

#### **7 – NORME FINALI**

Tutte le comunicazioni sia a mezzo di affissione o pubblicazione o modalità simili, assumono valore di notifica a tutti gli effetti di legge.

#### **8 – INFORMATIVA PER IL TRATTAMENTO DEI DATI PERSONALI**

SOGGETTO DEL TRATTAMENTO

Il Titolare dei dati è l'Università di Parma, con sede in via Università12, 43121 Parma Italia, Tel. +390521902111, email: protocollo@pec.unipr.it

Il Responsabile della Protezione dei Dati è contattabile inviando una mail al seguente indirizzo: Email: dpo@unipr.it. [dpo@pec.unipr.it](mailto:dpo@pec.unipr.it)

#### FINALITA' E MODALITA' DI TRATTAMENTO

I dati forniti, sono trattati dall'Università degli Studi di Parma, in qualità di Titolare del trattamento, per finalità istituzionali, quali lo svolgimento di attività amministrative, didattiche e di ricerca.

Il trattamento è necessario per il perseguimento del proprio fine istituzionale, ai sensi dell'art. 6 del Regolamento Europeo in materia di protezione dei dati personali n. 679/2016 (di seguito per brevità GDPR), e nel rispetto dei principi generali di trasparenza, correttezza e non eccedenza di cui all'art. 11 del Codice di protezione dei dati personali, D. Lgs. n. 196/2003 (di seguito per brevità Codice), nonché dei principi previsti dall'art. 5 del GDPR, con particolare riguardo alla liceità, all'utilizzo dei dati per finalità determinate, esplicite, legittime, in modo pertinente rispetto al trattamento, rispettando i principi di minimizzazione dei dati,esattezza, limitazione della conservazione, integrità e riservatezza, responsabilità.

I dati raccolti saranno registrati, elaborati e conservati per il tempo strettamente necessario a conseguire gli scopi per cui sono stati raccolti.

I dati personali saranno raccolti dall'Università di Parma e potranno essere comunicatiti per fini esclusivamente istituzionali, ed in linea con le previsioni legislative e regolamentari di riferimento a soggetti esterni quali ad esempio CINECA, Er-GO, ALMA LAUREA, Azienda Ospedaliera Universitaria di Parma e alle persone o società esterne che agiscono per loro conto. I dati saranno trattati con l'ausilio di strumenti elettronici; i sistemi informatici sono dotati di misure atte a prevenire la perdita dei dati, usi illeciti o non corretti ed accessi non autorizzati.

#### NATURA DEL CONFERIMENTO DEI DATI E CONSEGUENZE DI UN EVENTUALE RIFIUTO DI RISPONDERE

Il conferimento dei dati per le finalità di cui al punto precedente è indispensabile allo svolgimento del fine Istituzionale. Il rifiuto di conferirli non consentirà all'Università di Parma di fornire alcuna prestazione.

#### DIRITTI DELL'INTERESSATO

Nella qualità di Interessato, si gode dei diritti (art. 7 del Codice e artt. 15, 16, 17, 18, e 21 del GDPR) di chiedere al titolare del trattamento la conferma dell'esistenza o meno dei dati personali, l'accesso ai dati medesimi, di conoscere l'origine dei dati, di ottenere la limitazione di trattamento, l'aggiornamento, la rettificazione o la cancellazione degli stessi e il diritto di opporsi al trattamento in base a motivazioni particolari.

L'Interessato ha altresì il diritto di proporre reclamo presso l'autorità di controllo: Garante Privacy (www.garanteprivacy.it) **Per informazioni: rivolgersi alla Segreteria Carriere e Servizi agli studenti-Corsi di Laurea di indirizzo Agroalimentare e Farmaceutico - Parco Area delle Scienze 23/A - Campus Universitario 43124 Parma (segreteria.scienzealimenti@unipr.it):**

Dal 16 agosto al 19 agosto 2022 tutti gli uffici ed edifici dell'Ateneo resteranno chiusi al pubblico, con eccezione di quelli con obbligo di apertura istituzionale, cioè le strutture di assistenza ospedaliera. L'Università di Parma riaprirà regolarmente da lunedì 22 agosto 2022.

### IL DIRETTORE DEL DIPARTIMENTO DI SCIENZE DEGLI ALIMENTI E DEL FARMACO UNIVERSITA' DI PARMA Prof. Gabriele Costantino

*Documento firmato digitalmente*